# **Configuring Statuses Custom Fields**

At Administration settings, you may find Custom Fields Menu. The options available in Custom Fields are:

- Test Run Status Custom Field Versions
  - No Version
  - o Earliest Unreleased Version
  - First Assigned Version
- Test Set Status Custom Field Version
  - No Version
  - Earliest Unreleased Version
  - Earliest Unreleased Assigned Version
- Requirement Status Custom Field Versions
  - No Version
  - Earliest Unreleased Version
  - Unreleased Versions
  - Assigned Versions

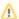

A Jira re-index operation is recommended if there are changes to the following options.

## Test Run Status Custom Field Versions

Choose which version is used to calculate the Test Run Status Custom Field. The available options are:

#### No Version

When this option is enabled, the status of the Test is calculated based in the latest TestRun, regardless of the version.

#### **Earliest Unreleased Version**

When this option is enabled, the status of the Test is calculated based in the latest TestRun executed on the earliest unreleased Version.

#### **First Assigned Version**

When this option is enabled, the status of the Test is calculated based in the latest TestRun executed on the first Fix Version explicitly assigned to the Test.

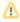

The **Test Run Status** custom field value will depend on the Test Environments, if they are being used. Please see Working with Test Environments.

# Test Set Status Custom Field Version

Choose which version is used to calculate the Test Set Status Custom Field. The available options are:

# No Version

When this option is enabled, the status of each Test in the Test Set is calculated based in the latest TestRun, regardless of the version.

#### **Earliest Unreleased Version**

When this option is enabled, only the earliest unreleased Fix Version is displayed in the Custom Field.

### **Earliest Unreleased Assigned Version**

When this option is enabled, only the earliest unreleased Fix Version explicitly assigned to the Test Set is displayed in the Custom Field.

# Requirement Status Custom Field Versions

Choose which versions are shown on the Requirement Status Custom field installed with Xray. The available options are:

# No Version

When this option is enabled, the status of each Test associated with the Requirement is calculated based in the latest TestRun, regardless of the version.

#### **Earliest Unreleased Version**

When this option is enabled, only the earliest unreleased Fix Version is displayed in the Custom Field.

## **Unreleased Versions**

When this option is enabled, all unreleased Fix Versions are displayed in the Custom Field.

## **Assigned Versions**

When this option is enabled, all explicitly assigned Fix Versions are displayed in the Custom Field.